# **יחידת לימוד מטעויות בשפת Java**

יחידת הלימוד פותחה על-ידי **אתי מנשה** במסגרת עבודת דוקטורט בהנחיית **ד"ר דוד גינת**

#### **רקע על לימוד מטעויות**

מחקרים שונים בתחום הוראת המדעים זיהו את "הפוטנציאל החיובי" של טעויות, ומצביעים על כך שטעויות עשויות להוות מנוף ללמידה מעמיקה. בהוראת המדעים פותחה מסגרת של לימוד מטעויות בה גישת ההוראה מבוססת על רפלקציה. נמצא כי השגיאות של הלומד מהוות מקור לחשיבה ביקורתית ויצירתית בשל מעורבותו של הלומד בניתוח הבעיה. המטרה של יחידת לימוד זו לאפשר לתלמידים פיתוח אלגוריתמים וכתיבת תוכניות נכונות דרך לימוד מטעויות.

במדעי-המחשב פתרון בעיה מצריך ניתוח של הבעיה, כתיבת אלגוריתם מתאים ומימושו כתוכנית בשפת-מחשב. חוקרים בהוראת מדעי המחשב מייחסים לתכנות, בנוסף לקידוד, גם את עיצוב האלגוריתם בהתחשב בשיקולי נכונות. תוכנית מחשב נקראת נכונה אם היא מציגה את הפלט הדרוש בעבור כל קלט חוקי. במסגרת לימודים זו אנו מציגים נכונות על-ידי בדיקה של דוגמאות קלט מייצגות (test-cases).

#### **הרציונל של לימוד מטעויות**

אנו מתארים גישה של לימוד מטעויות, מתוך אמונה שגישת הוראה המתייחסת באופן מפורש ומתמקדת בטעויות עשויה לשפר את ההבנה ולקדם את הלמידה. בתהליך הלימוד מטעויות אנו משלבים בין שתי אסטרטגיות של איתור שגיאות אותנטיות וכן איתור שגיאות בקוד נתון. איתור שגיאות אותנטיות מתבסס על אסטרטגיה של חשיבה לאחור )strategy reasoning backward ) החל מהפלט על-מנת למצוא את מקור השגיאה, בעוד שאיתור שגיאות של אחרים מתבסס על אסטרטגיה של חשיבה קדימה )strategy reasoning forward). בהצגת דוגמאות קלט שעבורן מתקבל פלט שגוי התבססנו על אסטרטגיה של חשיבה לאחור על-מנת לאתר את מקור השגיאה, בד בבד עם אסטרטגיה של חשיבה קדימה, של הצגת פתרונות חלופיים לבעיות אלגוריתמיות, הגדרת משמעות לוגית למבנה אלגוריתמי חדש שמתקבל ועוד.

#### **הצעה לדרכי הפעלה של הפעילויות ביחידת הלימוד מטעויות**

יחידת הלימוד מוצגת כאוסף שאלות מגוונות המתבססות על ארבעה מוטיבים תכנותיים בסיסיים: איסוף נתונים, חיפוש תוך עדכון, סיום עיבוד מותנה ועיבוד זוגות סמוכים, כאשר לכל נושא מומלץ להקצות 2 ש"ש. שימוש במוטיב *איסוף נתונים* מתאים לבעיות אלגוריתמיות של מניה, צבירה, צבירת מכפלה ואיסוף בקיזוז. שימוש במוטיב חיפוש תוך עדכון מתאים לבעיות אלגוריתמיות של מקסימום, מינימום, ערך נלווה למקסימום, ערך נלווה למינימום, ערך אחרון בסדרה המקיים תנאי וערך נלווה לערך אחרון בסדרה המקיים תנאי. שימוש במוטיב סיום עיבוד מותנה מתאים לבעיות אלגוריתמיות של ערך ראשון בסדרה המקיים תנאי, ערך נלווה לערך ראשון בסדרה המקיים תנאי, ביצוע חוזר בשימוש בזקיף וביצוע חוזר עם תנאי כניסה כלשהו. שימוש במוטיב עיבוד זוגות סמוכים מתאים לבעיות אלגוריתמיות של זוגות סמוכים.

המטרה בגישה של לימוד מטעויות היא להקנות מיומנויות של בחירה, גמישות והרכבה של מוטיבים אלגוריתמיים. כמו כן להקנות מיומנויות לתיקון ולבקרה על נכונות אלגוריתמים, כמו סידור ההוראות במבנה התוכנית, פירוק והרכבה של מוטיבים אלגוריתמיים, מתן משמעות למרכיבי תוכנית נתונה, וכן בדיקת נכונות והפרכה של טענות לוגיות.

דרכי ההפעלה המוצגות בחומר הלימוד מכוונות ללמידה התנסותית ולתרגול במעבדת המחשבים. כלומר, כל קטעי הקוד מאפשרים הרצה במחשב ובקרה על הפער שבין הפלט שאמור להתקבל לבין הפלט המתקבל, הן על-פי הכוונה בשאלות, והן על-פי למידה עצמאית של הלומד בדרך של רפלקציה-תוך-עשייה. עם זאת, מומלץ שתלמידים בשלבים שונים של תהליך הלמידה ייעזרו בעמיתיהם על-ידי דיון בזוגות או בקבוצות קטנות. בסיכום כל נושא מומלץ לערוך דיון במליאה על תהליך הלמידה. הדבר מאפשר רפלקציה על התהליך תוך דיון על התפיסות השגויות וסיבות אפשריות לטעויות.

> **הערה**: הנכם רשאים להשתמש בתכנים לצורכי לימוד והוראה

#### **נושא :1 המוטיב האלגוריתמי איסוף נתונים**

#### **מניה, צבירה, צבירת מכפלה, איסוף בקיזוז**

# **שאלה 1**

נתון קטע תוכנית שהקלט שלו הוא 8 מספרים שלמים והפלט שלו הוא ההפרש בין מספר המספרים החיוביים לבין מספר המספרים האי-חיוביים.

```
Scanner in = new Scanner(System.in);
```

```
int num, count=0;
```

```
for (int i=0;i < 8;i++)
```
}

System.out.println("Please enter number:");

```
 num=in.nextInt();
```
if (num  $> 0$ )

```
 count++;
```
else

```
 count--;
```

```
}
```

```
System.out.println(count);
```
קטע התוכנית הוא **נכון** אם עבור מגוון דוגמאות קלט שונות באופיין מתקבל פלט נכון. קטע התוכנית הוא **שגוי** אם לפחות עבור דוגמת קלט אחת מתקבל פלט שגוי.

- א. נתונות שלוש דוגמאות קלט )משמאל לימין(. השלם:
- 1( דוגמת קלט א: 5 67 -3 12 76 -28 62 67 דוגמת הקלט **מאפיינת** את קבוצת הקלטים בהם מספר המספרים החיוביים גדול ממספר המספרים האי-חיוביים הפלט שאמור להתקבל: \_\_\_\_\_\_
	- הפלט המתקבל: \_\_\_\_\_\_
- 2( דוגמת קלט ב: 6 -88 -33 53 16 -58 62 -57 דוגמת הקלט **מאפיינת** את קבוצת הקלטים בהם מספר המספרים החיוביים שווה למספר המספרים האי-חיוביים הפלט שאמור להתקבל: \_\_\_\_\_\_ הפלט המתקבל: \_\_\_\_\_\_
- 3( דוגמת קלט ג: 56 -8 -73 -67 -786 -23 32 -68 דוגמת הקלט **מאפיינת** את קבוצת הקלטים בהם מספר המספרים החיוביים קטן ממספר המספרים האי-חיוביים הפלט שאמור להתקבל: \_\_\_\_\_\_

הפלט המתקבל: \_\_\_\_\_\_

ב. קבע האם קטע התוכנית נכון או שגוי.

#### **שאלה 2**

נתון קטע תוכנית שהקלט שלו הוא 11 מספרים שלמים חיוביים והפלט שלו הוא ההפרש בערכו המוחלט בין מספר המספרים הזוגיים לבין מספר המספרים האי-זוגיים. קטע התוכנית **שגוי**. Scanner in = new Scanner(System.in);

int num, count=0;

```
for (int i=0;i<10;i++)
```
}

System.out.println("Please enter positive number:");

```
 num=in.nextInt();
```

```
if (num\%2 == 0)
```

```
 count++;
```

```
}
```
System.out.println(10-count);

א. נתונה דוגמת קלט )משמאל לימין( שעבורה מתקבל פלט שגוי:

591 165 77 46 580 764 228 6241 23 127

השלם:

1( הפלט שאמור להתקבל: \_\_\_\_\_\_

2) הפלט המתקבל :

ב. נתונים שני היגדים המתארים פלט אפשרי של קטע התוכנית הנתון. אחד ההיגדים נכון והאחר שגוי. היעזר בדוגמת הקלט שבסעיף א וקבע איזה היגד נכון: היגד :1 הפלט הוא מספר המספרים הזוגיים

היגד :2 הפלט הוא מספר המספרים האי-זוגיים

ג. התפקיד של count הוא למנות את מספר המספרים הזוגיים.

ביטוי חשבוני המתאר את מספר המספרים האי-זוגיים: count10- מאחר ובסך הכל יש 11 מספרים בקלט, count מהם זוגיים והשאר אי-זוגיים.

**רשום** ביטוי חשבוני המתאר את ההפרש בערכו המוחלט בין מספר המספרים הזוגיים לבין מספר המספרים האי-זוגיים.

- ד. תקן את **הוראת הפלט** בקטע התוכנית הנתון באמצעות הביטוי החשבוני שרשמת בסעיף ג.
	- ה. בדוק את נכונות התוכנית באמצעות הרצת דוגמת הקלט שבסעיף א.

#### **שאלה 3**

```
נתון קטע תוכנית שהקלט שלו הוא 5 מחירים של מוצרים בש"ח והפלט שלו הוא הסכום הכולל 
                                                    של המוצרים. קטע התוכנית שגוי.
```

```
Scanner in = new Scanner(System.in);
double price, sum=0;
```

```
for (int i=0;i<5;i++)
```

```
}
```

```
 System.out.println("Please enter price:");
```

```
price=in.nextDouble();
```

```
sum+=price;
```

```
 System.out.println(sum);
```

```
}
```
א. נתונה דוגמת הקלט )משמאל לימין(:

15 22 48 25 10

השלם:

1( הפלט שאמור להתקבל: \_\_\_\_\_\_

```
2( הפלט המתקבל: ______
```
- ב. הקף בעיגול את התשובה הנכונה: מספר נתוני הפלט המתקבלים **גדול / קטן / שווה** למספר נתוני הפלט שאמורים להתקבל
	- ג. השלם:

הפלט של קטע התוכנית הנתון הוא עבור כל מוצר -

# **שאלה 4**

נתון קטע תוכנית שהקלט שלו הוא 11 גבהים של תלמידים במטרים והפלט שלו הוא מספר התלמידים שגובהם לפחות 1.81 מ'. קטע התוכנית **שגוי**.

```
Scanner in = new Scanner(System.in);
```
double height;

int count=0;

```
for (int i=0;i<10;i++)
```

```
}
```
System.out.println("Please enter height (in meters):");

height=in.nextDouble();

```
if (height >= 1.80)
```

```
 {
```
count++;

System.out.println(count);

}

}

א. נתונה דוגמת הקלט (משמאל לימין):

1.88 1.83 1.64 1.59 1.66 1.80 1.86 1.67 1.78 1.82

השלם:

1( הפלט שאמור להתקבל: \_\_\_\_\_\_

2) הפלט המתקבל :

- ב. הקף בעיגול את התשובה הנכונה: מספר נתוני הפלט המתקבלים **גדול / קטן / שווה** למספר נתוני הפלט שאמורים להתקבל
- ג. לפניך שני היגדים המתארים פלט אפשרי של קטע התוכנית הנתון. אחד מההיגדים נכון והאחר שגוי. היעזר בדוגמת הקלט שבסעיף א וקבע איזה היגד נכון: היגד 1: הפלט הוא עבור <u>כל תלמיד -</u> מספר התלמידים שגובהם לפחות 1.80 מי עד כה היגד :2 הפלט הוא עבור כל תלמיד שגובהו לפחות 1.81 מ' - מספר התלמידים שגובהם לפחות 1.81 מ' עד כה
- ד. לפניך שתי הצעות אפשריות לתיקון קטע התוכנית. אחת מההצעות נכונה והאחרת שגויה. היעזר בדוגמת הקלט שבסעיף א וקבע איזו הצעה נכונה: הצעה :1 שינוי מיקום הוראת הפלט של ערכו של count לאחר גוף התנאי )if) הצעה :2 שינוי מיקום הוראת הפלט של ערכו של count לאחר גוף הלולאה )for)
	- ה. בדוק את נכונות התוכנית באמצעות הרצת דוגמת הקלט שבסעיף א.

# **שאלה 5**

נתונים שני קטעי תוכניות **שגויים**. שני קטעי התוכניות אמורים לפתור בעיות אלגוריתמיות שונות.

# **קטע תוכנית א:**

נתון קטע תוכנית שהקלט שלו הוא 11 מספרים שלמים והפלט שלו הוא מכפלתם של כל המספרים החיוביים.

Scanner in = new Scanner(System.in);

int num, mult=0;

```
for (int i=0;i<10;i++)
```
}

 System.out.println("Please enter number:"); num=in.nextInt();

if  $(num>0)$ 

mult=mult\*num;

} System.out.println(mult);

#### **קטע תוכנית ב:**

דן קיבל ממשפחתו 511 ₪ ליום הולדתו ה- .15 לאור זאת, החליט דן לחסוך את הסכומים השונים שיקבל מהוריו בכל חודש עד ליום הולדתו ה- 17 כדי שיוכל לקנות מתנה שחפץ בה. נתון קטע תוכנית שהקלט שלו הוא סכום החסכון בשקלים שלמים שדן חסך במשך שנה )12 חודשים( והפלט שלו הוא הסכום הכולל שיש ברשותו של דן ביום הולדתו ה- .17

```
Scanner in = new Scanner(System.in);
```

```
int money, total=0;
```

```
for (int i=0;i<12;i++)
```
}

System.out.println("Please enter money:");

```
money=in.nextInt();
```

```
 total=total+money;
```

```
}
```

```
System.out.println(total);
```
א. עבור כל אחד משני קטעי התוכניות ציין מהי השגיאה ותקן אותה.

ב. מהו המאפיין השגוי המשותף לשני קטעי התוכניות?

ג. מה מייחד כל שגיאה בכל אחד משני קטעי התוכניות?

# **שאלה 6**

נתון קטע תוכנית שהקלט שלו הוא 7 מספרים שלמים חיוביים והפלט שלו הוא מספר המספרים הגדולים מהמספר הראשון וכן מספר המספרים הזוגיים. קטע התוכנית **שגוי**.

```
Scanner in = new Scanner(System.in);
```

```
int first, num, count1=0, count2=0;
```
System.out.println("Please enter the first number:");

```
first=in.nextInt();
```

```
for (int i=1;i < 6;i +)
```

```
}
```
System.out.println("Please enter number:");

num=in.nextInt();

```
 if (num>first)
```

```
 count1++;
```

```
if (num\%2 == 0)
```

```
count2++;
```
}

System.out.println(count1 + "  $" + count2$ );

א. נתונות שתי דוגמאות קלט )משמאל לימין(. השלם: דוגמת קלט :1 65 72 11 31 16 6

1( הפלט שאמור להתקבל: \_\_\_\_\_\_

2( הפלט המתקבל: \_\_\_\_\_\_ דוגמת קלט :2 65 72 11 31 16 81

- 1( הפלט שאמור להתקבל: \_\_\_\_\_\_
	- 2( הפלט המתקבל: \_\_\_\_\_\_
- ב. ציין עבור איזו דוגמת קלט שבסעיף א מתקבל פלט שגוי.
- ג. שתי דוגמאות הקלט שבסעיף א נבדלות זו מזו בערך של נתון הקלט הראשון )first). לפניך שני היגדים המתארים את ההבדל בהתייחס לבעיה האלגוריתמית הנתונה. אחד מההיגדים נכון והאחר שגוי. היעזר בדוגמאות הקלט שבסעיף א וקבע איזה היגד נכון: היגד :1 first בדוגמת קלט 1 מייצג ערך מינימלי ו- first בדוגמת קלט 2 מייצג ערך מקסימלי

היגד :2 first בדוגמת קלט 1 מייצג ערך אי-זוגי ו- first בדוגמת קלט 2 מייצג ערך זוגי

ד. השלם:

תפקידו של 1count הוא למנות את מספר המספרים הגדולים מהמספר הראשון תפקידו של 2count הוא למנות את \_\_\_\_\_\_\_\_\_\_\_\_\_\_\_\_\_\_\_

ה. כדי לתקן את קטע התוכנית יש להוסיף הוראת אתחול מותנה לאחר קליטת ערכו של first. השלם:

 $if (first \_$ 

 $count2=1$ :

ו. בדוק את נכונות התוכנית באמצעות הרצת דוגמאות הקלט שבסעיף א.

# **נושא :2 המוטיב האלגוריתמי חיפוש תוך עדכון**

# **מקסימום, מינימום, ערך נלווה למקסימום, ערך נלווה למינימום, ערך אחרון בסדרה המקיים תנאי, ערך נלווה לערך אחרון בסדרה המקיים תנאי**

## **שאלה 1**

נתון קטע תוכנית שהקלט שלו הוא כמות המשקעים במ"מ שירדה בכל אחד מ6- ימי תחילת חודש מאי. אם לא ירדו משקעים ביום מסוים הקלט הוא .1 הפלט הוא כמות המשקעים של המלקוש )הגשם האחרון( בהנחה שישנו לפחות יום גשם אחד. קטע התוכנית **שגוי**.

Scanner in = new Scanner(System.in); double rain;

```
for (int i=1;i \leq 7;i++)
```
}

System.out.println("Please enter rainfall:");

rain=in.nextDouble();

if (rain  $> 0$ )

System.out.println(rain);

}

א. נתונה דוגמת קלט )משמאל לימין( שעבורה מתקבל פלט שגוי:

2.5 0 1.1 0.2 0 0 0 השלם: 1( הפלט שאמור להתקבל: \_\_\_\_\_\_ 2( הפלט המתקבל: \_\_\_\_\_\_

ב. הקף בעיגול את התשובה הנכונה:

מספר נתוני הפלט המתקבלים **גדול / קטן / שווה** למספר נתוני הפלט שאמורים להתקבל

ג. נתונים שני היגדים המתארים פלט אפשרי של קטע התוכנית הנתון. אחד ההיגדים נכון והאחר שגוי. היעזר בדוגמת הקלט שבסעיף א וקבע איזה היגד נכון: היגד :1 הדפסת כל כמויות המשקעים בימים בהם ירדו גשמים

היגד :2 הדפסת כמות המשקעים של היורה )הגשם הראשון(

#### **שאלה 2**

נתון קטע תוכנית שהקלט שלו הוא 5 זוגות של נתוני שחקני כדורגל: מספר השחקן ומספר השערים העונתי שהבקיע והפלט שלו הוא מספר השחקן שהבקיע את מספר השערים הגבוה ביותר. קטע התוכנית **שגוי**.

Scanner in = new Scanner(System.in);

int player, goal, maxIndex, max;

```
System.out.println("Please enter number of player:");
player=in.nextInt();
System.out.println("Please enter number of goals:");
goal=in.nextInt();
maxIndex=player;
max=goal;
for (int i=1;i < 5;i++)
}
   System.out.println("Please enter number of player:");
   player=in.nextInt();
   System.out.println("Please enter number of goals:");
   goal=in.nextInt();
   if (goa l > max) {
         max=goal;
         maxIndex=player;
     }
}
System.out.println(max);
                                                א. נתונה דוגמת הקלט (משמאל לימין):
                                             11 7 15 2 10 8 6 4 9 3
                                                                        השלם:
                                                1( הפלט שאמור להתקבל: ______
                                                      2( הפלט המתקבל: ______
                                                                         ב. <u>השלם</u>:
                                             \pmחתפקיד של max הוא לשמור את 12( התפקיד של maxIndex הוא לשמור את __________ 
  ג. היעזר בתפקידי המשתנים שהגדרת בסעיף ב ותקן את הוראת הפלט בקטע התוכנית הנתון. 
                     ד. בדוק את נכונות התוכנית באמצעות הרצת דוגמת הקלט שבסעיף א.
```
# **שאלה 3**

נתון קטע תוכנית שהקלט שלו הוא סדרת ציונים של 6 תלמידים במבחן במדעי המחשב, והפלט שלו הוא הציון הגבוה ביותר והציון הנמוך ביותר. קטע התוכנית **שגוי**.

Scanner in = new Scanner(System.in);

```
int grade, max, min;
System.out.println("Please enter grade:");
grade=in.nextInt();
max=grade;
min=grade;
for (int i=2;i \leq=7;i++)
}
    System.out.println("Please enter grade:");
   grade=in.nextInt();
    if (\text{grade} > \text{max}) max=grade;
     else
        min=grade; 
}
System.out.println(max + " " + min);
                                                א. נתונה דוגמת הקלט )משמאל לימין(:
                                                   54 78 89 68 35 65 50
                                                                         השלם:
                                                1( הפלט שאמור להתקבל: ______
                                                      2( הפלט המתקבל: ______
                                              ב. התבונן בתנאי המופיע בקטע התוכנית:
    if (grade > max)
        max=grade;
     else
        min=grade; 
                                                                         השלם:
  1( ערכו של max מתעדכן כאשר הציון הנוכחי grade ________ מהערך של max התורן
                  2( ערכו של min מתעדכן כאשר ________ קטן או שווה ל________
                          ג. כדי לתקן את קטע התוכנית יש להוסיף הוראת תנאי. השלם:
    if (grade > max)
        max=grade;
     else
       if (\_ min=grade;
```
ד. בדוק את נכונות התוכנית באמצעות הרצת דוגמת הקלט שבסעיף א.

# **שאלה 4**

נתון קטע תוכנית שהקלט שלו הוא 6 מספרים שלמים שאינם 0 (או חיוביים או שליליים), והפלט שלו הוא המיקום האחרון של מספר שסימנו (חיובי או שלילי) זהה לסימנו של נתון הקלט הראשון.

```
Scanner in = new Scanner(System.in);
int first, place1, place2, num;
System.out.println("Please enter number:");
first=in.nextInt();
place1=1;
place2=1;
for (int i=2;i\leq=6;i++)
}
    System.out.println("Please enter number:");
    num=in.nextInt();
   if (num > 0)
        place1=i;
    else
        place2=i;
}
if (first > 0)
    System.out.println(place1);
else
```
System.out.println(place2);

קטע התוכנית הוא **נכון** אם עבור מגוון דוגמאות קלט שונות באופיין מתקבל פלט נכון. קטע התוכנית הוא **שגוי** אם לפחות עבור דוגמת קלט אחת מתקבל פלט שגוי.

- א. נתונות שלוש דוגמאות קלט. השלם:
- 1( דוגמת קלט א: 1 6 -7 8 -3 81 דוגמת הקלט **מאפיינת** את קבוצת הקלטים שבהם הסימן של נתון הקלט האחרון זהה לסימן של נתון הקלט הראשון הפלט שאמור להתקבל: \_\_\_\_\_\_ הפלט המתקבל: \_\_\_\_\_\_
	- 2( דוגמת קלט ב: 6 8 -3 -7 86 -13

דוגמת הקלט **מאפיינת** את קבוצת הקלטים שבהם קיים נתון קלט נוסף, שמיקומו אינו האחרון, וסימנו זהה לסימן של נתון הקלט הראשון הפלט שאמור להתקבל: \_\_\_\_\_\_ הפלט המתקבל: \_\_\_\_\_\_

- 3( דוגמת קלט ג: 6 8 3 5 16 -8 דוגמת הקלט **מאפיינת** את קבוצת הקלטים שבהם לא קיים נתון קלט נוסף שסימנו זהה לסימן של נתון הקלט הראשון הפלט שאמור להתקבל: \_\_\_\_\_\_ הפלט המתקבל: \_\_\_\_\_\_
	- ב. קבע האם קטע התוכנית נכון או שגוי.

# **שאלה 5**

נתון קטע תוכנית שהקלט שלו הוא 7 מספרים חיוביים והפלט שלו הוא המיקום האחרון של מספר שהזוגיות / אי-זוגיות שלו זהה לזוגיות / אי-זוגיות של נתון הקלט הראשון.

Scanner in = new Scanner(System.in);

int first, place, num;

System.out.println("Please enter number:");

first=in.nextInt();

place=1;

```
for (int i=2;i \leq 6; i++)
```

```
}
```
System.out.println("Please enter number:");

```
 num=in.nextInt();
if (num%2 == 0)
```

```
 {
```

```
if (first%2==0)
     place=i;
```

```
 }
```

```
}
```
System.out.println(place);

קטע התוכנית הוא **נכון** אם עבור מגוון דוגמאות קלט שונות באופיין מתקבל פלט נכון. קטע התוכנית הוא **שגוי** אם לפחות עבור דוגמת קלט אחת מתקבל פלט שגוי.

א. נתונות שלוש דוגמאות קלט. השלם:

1( דוגמת קלט א: 6 7 12 2 8 8

דוגמת הקלט **מאפיינת** את קבוצת הקלטים שבהם לא קיים נתון קלט נוסף שהזוגיות / אי-זוגיות שלו זהה לזוגיות / אי-זוגיות של נתון הקלט הראשון הפלט שאמור להתקבל: \_\_\_\_\_\_ הפלט המתקבל: \_\_\_\_\_\_

2( דוגמת קלט ב: 11 5 6 6 3 37 דוגמת הקלט **מאפיינת** את קבוצת הקלטים שבהם נתון הקלט הראשון זוגי וגם קיים

נתון קלט נוסף זוגי הפלט שאמור להתקבל: \_\_\_\_\_\_ הפלט המתקבל: \_\_\_\_\_\_

- 3( דוגמת קלט ג: 2 8 31 8 16 23 דוגמת הקלט **מאפיינת** את קבוצת הקלטים שבהם נתון הקלט הראשון אי-זוגי וקיים נתון קלט נוסף אי-זוגי הפלט שאמור להתקבל: \_\_\_\_\_\_ הפלט המתקבל: \_\_\_\_\_\_
	- ב. קבע האם קטע התוכנית נכון או שגוי.

# **שאלה 6**

נתון קטע תוכנית שהקלט שלו הוא 6 מספרים חיוביים הקטנים מ,1111- והפלט שלו הוא ההפרש בין המספר הזוגי הגדול ביותר לבין המספר האי-זוגי הקטן ביותר מבין ערכי הקלט. הנח שבקלט מופיעים גם מספרים זוגיים וגם מספרים אי-זוגיים. קטע התוכנית **שגוי**.

```
Scanner in = new Scanner(System.in);
int num, max, min;
System.out.println("Please enter number:");
num=in.nextInt();
if (num%2 == 0)
{
    max=num;
    min=1000;
}
else
{
    min=num;
   max=0;
}
for (int i=0;i < 6;i ++)
}
```

```
 System.out.println("Please enter number:");
num=in.nextInt();
if (num%2 == 0)
   if (num > max)
        max=num;
    else
       if (num < min)
           min=num;
```
}

System.out.println(max-min);

א. נתונה דוגמת הקלט )משמאל לימין(:

31 896 25 900 946 80 34 השלם:

1( הפלט שאמור להתקבל: \_\_\_\_\_\_

2) הפלט המתקבל: \_\_**\_\_\_**\_\_\_

- ב. לפניך שתי הצעות אפשריות לתיקון קטע התוכנית. אחת מההצעות נכונה והאחרת שגויה. היעזר בדוגמת הקלט שבסעיף א וקבע איזו הצעה נכונה:
- 1( בגוף הלולאה צריך לשנות את הקינון של ה- if ל- && כי רק אם num זוגי **וגם** גדול יותר מהמקסימום התורן אז צריך לעדכן את המקסימום:

if (num% $2 = 0$  & & num > max)

max=num;

2( בגוף הלולאה צריך לייחס את ה- else לתנאי הבודק את זוגיות num ולא לתנאי הבודק אם num גדול יותר מהמקסימום התורן, כי יש לעדכן את ערך המינימום התורן רק בתנאי שערכו של num אי-זוגי:

```
if (num%2 == 0)
 {
    if (num > max)
         max=num;
 }
 else
    if (num < min)
         min=num;
```
# **נושא :3 המוטיב האלגוריתמי סיום עיבוד מותנה**

# **ערך ראשון בסדרה המקיים תנאי, ערך נלווה לערך ראשון בסדרה המקיים תנאי, ביצוע חוזר בשימוש בזקיף, ביצוע חוזר עם תנאי כניסה כלשהו**

# **שאלה 1**

נתון קטע תוכנית שהקלט שלו הוא תוצאות מדידת כמות משקעים יומית שנמדדה במשך 375 ימים. אם לא ירד גשם באותו יום, נרשמו 1 משקעים. הפלט הוא המספר הסידורי של היום בשנה שבו ירד היורה )הגשם הראשון(. הנח שישנו לפחות יום גשם אחד. קטע התוכנית **שגוי**. Scanner in = new Scanner(System.in);

double rain;

```
for (int i=1; i \le 365; i++)
```
#### }

System.out.println("Please enter rainfall");

```
 rain=in.nextDouble();
```
if (rain  $> 0$ )

```
 System.out.println(i);
```
}

# א. <u>השלם</u>:

- 1( התפקיד של rain הוא לשמור את \_\_\_\_\_\_\_\_\_\_
	- 2( התפקיד של i הוא לשמור את \_\_\_\_\_\_\_\_\_\_
- ב. נתונים שני היגדים המתארים פלט אפשרי של קטע התוכנית הנתון. אחד ההיגדים נכון והאחר שגוי. היעזר בתפקידי המשתנים שהגדרת בסעיף א וקבע איזה היגד נכון: היגד :1 הדפסת כל כמויות המשקעים בימים בהם ירדו גשמים היגד :2 הדפסת כל המספרים הסידוריים של הימים בשנה בהם ירדו גשמים

#### **שאלה 2**

נתונים ארבעה קטעי תוכניות שלארבעתם אותו קלט ואמור להיות אותו פלט. כל קטעי התוכניות **שגויים**. הקלט הוא מספרים שלמים חיוביים דו ספרתיים והפלט הוא המספרים שספרותיהם שוות זו לזו. הקלט מסתיים כאשר נקלט מספר שאינו דו-ספרתי.

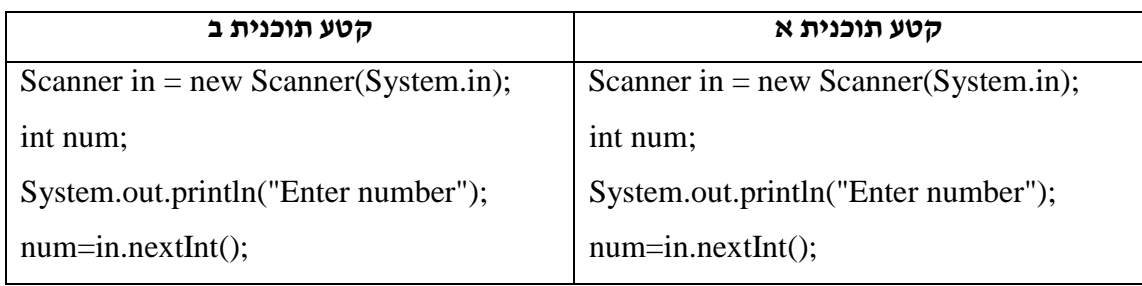

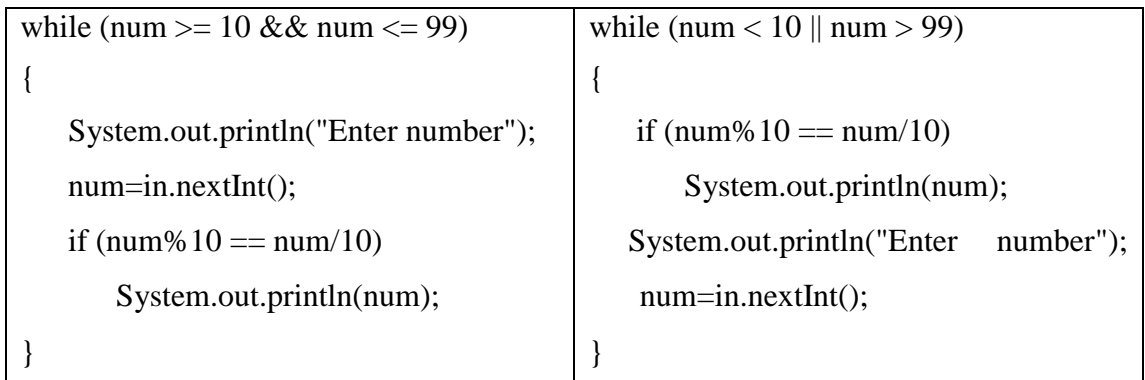

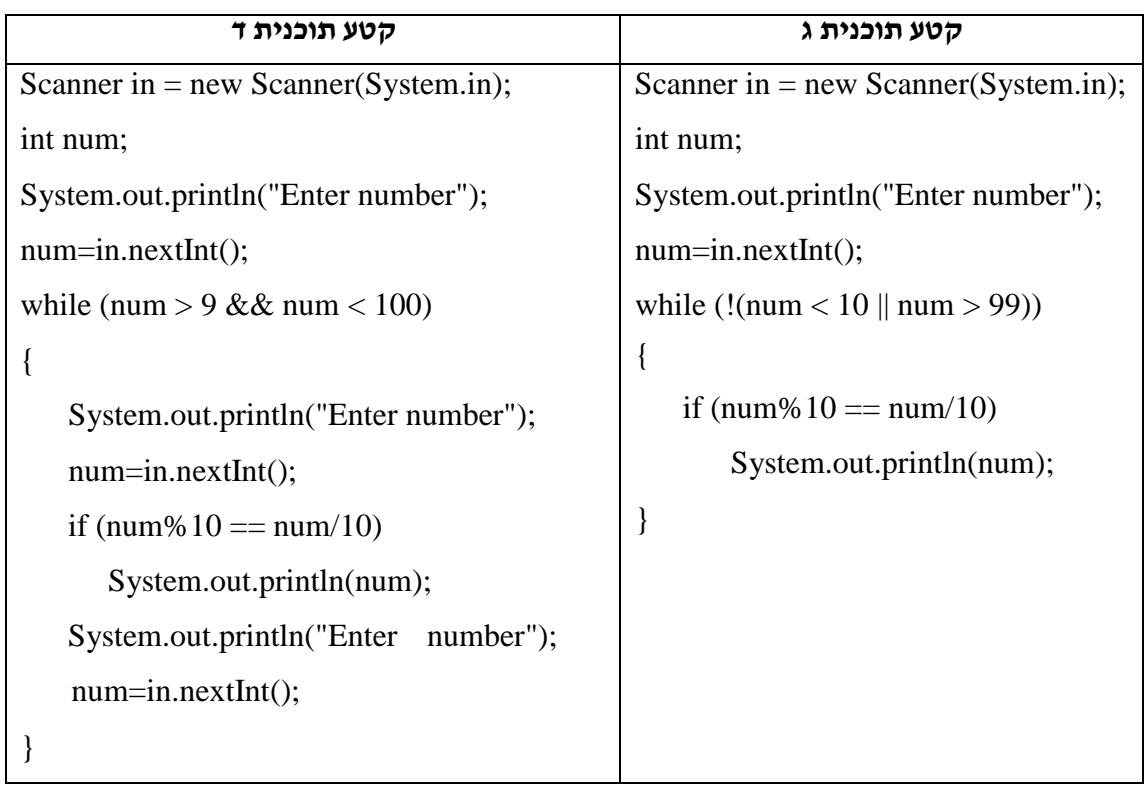

נתונים ארבעה סוגי שגיאות:

- 1( הוספת הוראה לא נחוצה לקטע התוכנית הנכון
	- 2( השמטת הוראה נחוצה מקטע התוכנית הנכון
- 3( מיקום שגוי של הוראה בהתייחס לקטע התוכנית הנכון
	- 6( שיבוש של הוראה בקטע התוכנית הנכון

## <u>השלם</u>:

 בקטע תוכנית א מופיע סוג שגיאה \_\_\_\_\_ בקטע תוכנית ב מופיע סוג שגיאה \_\_\_\_\_

בקטע תוכנית ג מופיע סוג שגיאה \_\_\_\_\_

בקטע תוכנית ד מופיע סוג שגיאה \_\_\_\_\_

# **שאלה 3**

- א. כתוב תוכנית שהקלט שלה הוא מספרים שלמים חיוביים דו ספרתיים והפלט שלה הוא מספרים שספרותיהם שוות זו לזו. הקלט מסתיים כאשר נקלט מספר שאינו דו-ספרתי.
- ב. קבע האם התוכנית שכתב עמיתך נכונה או שגויה באמצעות בחינת ארבע דוגמאות הקלט השונות באופיין:
- 1( דוגמת קלט א: -88 33 81 88 86 דוגמת הקלט **מאפיינת** את קבוצת הקלטים בהם קיים לפחות מספר דו-ספרתי אחד שספרותיו שוות הפלט שאמור להתקבל: \_\_\_\_\_\_ הפלט המתקבל: \_\_\_\_\_\_
- 2( דוגמת קלט ב: 111 88 66 55 11 66 דוגמת הקלט **מאפיינת** את קבוצת הקלטים בהם ספרותיהם של כל המספרים הדו- ספרתיים שוות הפלט שאמור להתקבל: \_\_\_\_\_\_
	- הפלט המתקבל: \_\_\_\_\_\_
- 3( דוגמת קלט ג: 6867 56 86 23 דוגמת הקלט **מאפיינת** את קבוצת הקלטים בהם אין מספרים דו-ספרתיים שספרותיהם שוות הפלט שאמור להתקבל: \_\_\_\_\_\_
	- הפלט המתקבל: \_\_\_\_\_\_
	- 6( דוגמת קלט ד: 181 דוגמת הקלט **מאפיינת** את קבוצת הקלטים בהם אין מספרים דו-ספרתיים כלל הפלט שאמור להתקבל: \_\_\_\_\_\_ הפלט המתקבל: \_\_\_\_\_\_

#### **שאלה 4**

נתונות שתי קוביות. בכל אחת מהקוביות רשומים המספרים 1 – 7 על שש פיאותיהן. מטילים את שתי הקוביות וצוברים נקודות על-פי סכום הערכים שבשתי הקוביות. נתון קטע תוכנית שהקלט שלו הוא ערכי הטלות שתי הקוביות עד שנצבר לראשונה סכום של לפחות 31 נקודות, והפלט שלו הוא ערכי הקוביות בכל הטלה.

נתון קטע תוכנית ש**חסר** בו ביטוי בוליאני:

Scanner in = new Scanner(System.in);

int sum=0, dice1, dice2;

while  $(\_\_$ 

{

System.out.println("Please enter number of dice1");

 $dice1 = in.nextInt()$ ;

System.out.println("Please enter number of dice1");

```
dice2= in.nextInt();
    sum=sum+dice1+dice2; 
   System.out.println(dice1 + "+ " + dice2);
}
```
נתונה טבלה ובה בעמודה הימנית ארבע טענות ובעמודה השמאלית ארבעה ביטויים בוליאניים אפשריים להשלמת קטע התוכנית.

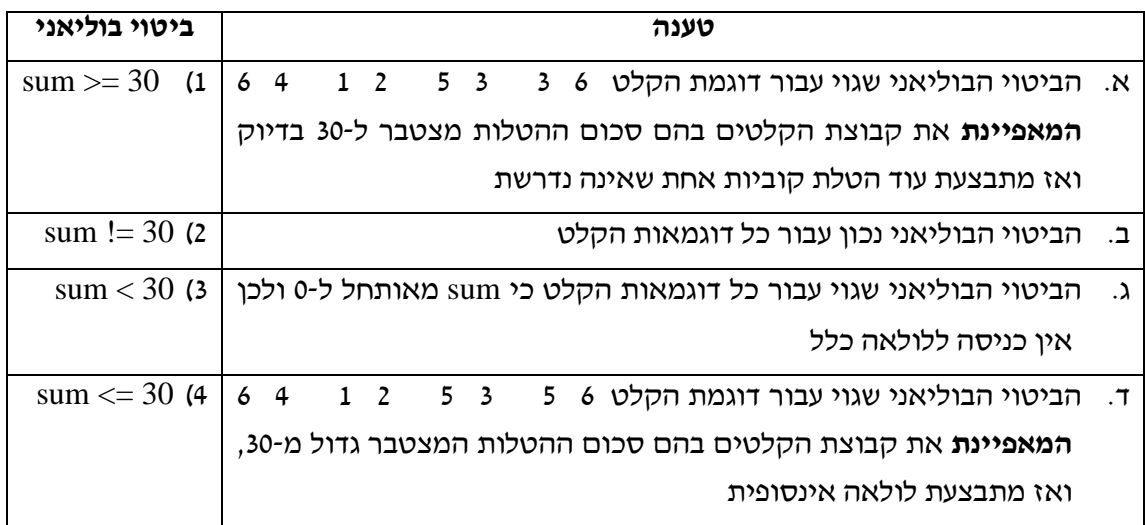

התאם לכל טענה את הביטוי הבוליאני המתאים. השלם:

- טענה א מתאימה לביטוי בוליאני \_\_\_\_ טענה ב מתאימה לביטוי בוליאני \_\_\_\_
- טענה ג מתאימה לביטוי בוליאני \_\_\_\_
- טענה ד מתאימה לביטוי בוליאני \_\_\_\_

#### **שאלה 5**

נגדיר משחק ניחושים: המחשב מגריל מספר בתחום שבין 1 ל- .111 במהלך המשחק המשתמש מנחש את המספר ומוצגת הודעה "Bigger "אם המספר שהמשתמש ניחש גדול יותר מהמספר המוגרל או "Smaller "אם המספר שהמשתמש ניחש קטן יותר מהמספר המוגרל. המשחק מסתיים כאשר המשתמש מנחש נכון את המספר המוגרל או לאחר 5 נסיונות ניחוש. בסיום מוצגים כפלט ערכיהם של המספר המוגרל ושל מספר נסיונות הניחוש.

נתון קטע תוכנית המדמה את משחק הניחושים. בקטע התוכנית חסר ביטוי בוליאני:

Scanner in = new Scanner(System.in);

int guess, count, compNum;

Random rnd=new Random();

compNum=rnd.nextInt(100)+1;

```
System.out.println("Please enter your guess");
guess= in.nextInt();
count=1;
while (\_{
   if ((\text{guess} > \text{compNum})) System.out.println("Bigger");
    else
         System.out.println("Smaller");
     count++;
     System.out.println("Please enter your guess");
    guess=in.nextInt(); 
}
System.out.println(compNum + " " + count);
```
נתונה טבלה ובה בעמודה הימנית ארבע טענות ובעמודה השמאלית ארבעה ביטויים בוליאניים אפשריים להשלמת קטע התוכנית.

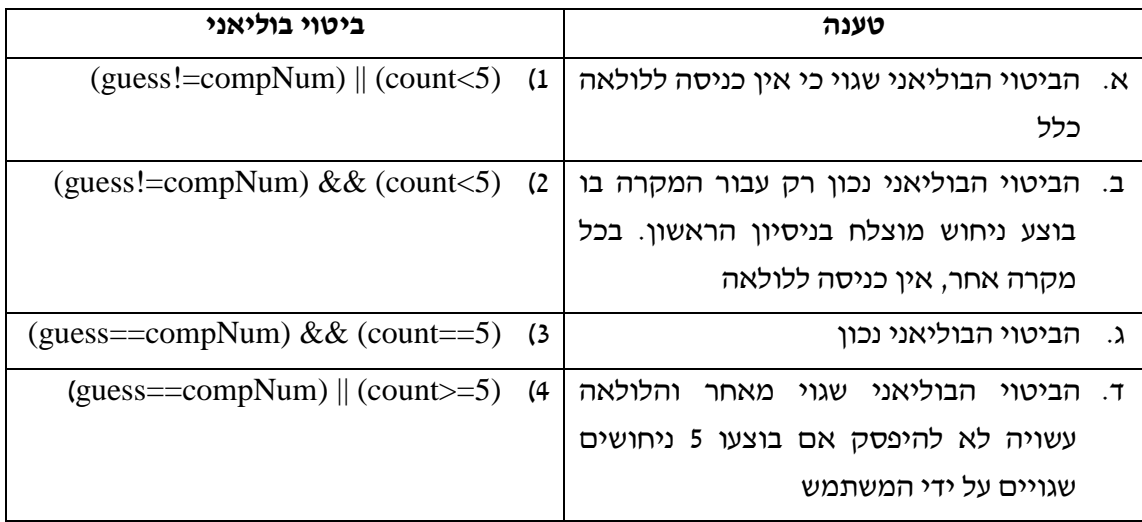

התאם לכל טענה את הביטוי הבוליאני המתאים. השלם:

טענה א מתאימה לביטוי בוליאני \_\_\_\_

טענה ב מתאימה לביטוי בוליאני \_\_\_\_

טענה ג מתאימה לביטוי בוליאני \_\_\_\_

טענה ד מתאימה לביטוי בוליאני \_\_\_\_

# **שאלה 6**

נתונים שני קטעי תוכניות שלשניהם אותו קלט ואמור להיות אותו פלט. שני קטעי התוכניות **שגויים**. הקלט הוא מספרים שלמים חיוביים. הקלט יסתיים לאחר שייקלטו 6 מספרים זוגיים. התוכנית תדפיס את המספרים הזוגיים שנקלטו )עם קליטתם(.

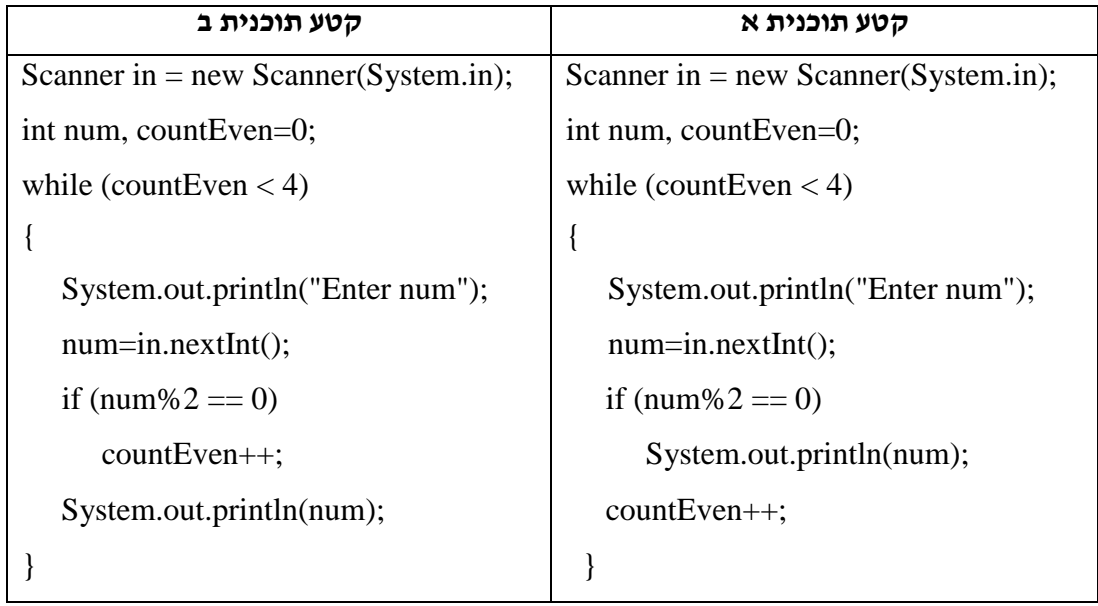

א. עבור דוגמת הקלט הנתונה רשום מה הפלט שאמור להתקבל:

58 745 12 907 78 3 122

- ב. עבור כל קטע תוכנית רשום מה הפלט המתקבל עבור דוגמת הקלט שבסעיף א.
- ג. נתונים שני היגדים המתארים פלט אפשרי של קטעי התוכניות הנתונות. התאם את ההיגדים לקטעי התוכניות הנתונים: היגד :1 הדפסת המספרים הזוגיים בארבעת נתוני הקלט הראשונים היגד :2 הדפסת כל נתוני הקלט עד שנקלטים ארבעה מספרים זוגיים ד. לפניך שתי הצעות אפשריות לתיקון קטע התוכנית. אחת מההצעות נכונה והאחרת שגויה.

היעזר בדוגמת הקלט שבסעיף א וקבע איזו הצעה נכונה: הצעה :1 הוספת בלוק ל-if ובו שתי הוראות: פלט המספר הזוגי num והגדלת ערכו של

countEven ב1-

הצעה :2 שינוי מיקום הוראת הפלט של ערכו של countEven לאחר גוף הלולאה )for)

ה. בדוק את נכונות התוכנית באמצעות הרצת דוגמת הקלט שבסעיף א.

#### **נושא :4 המוטיב האלגוריתמי עיבוד זוגות סמוכים**

#### **זוגות סמוכים**

נתונים קטע תוכנית חלקי שהקלט שלו הוא סדרה של 12 מספרים שלמים והפלט שלו הוא זוגות

#### **שאלה 1**

```
המספרים הסמוכים שמכפלתם שווה ל- 26 או ל- .37 
                                לדוגמה, עבור הקלט 6 3 8 7 7 6 2 12 3 7 5 8 
                           הפלט 3 8 7 7 7 6 2 12 12 3 
                         בקטע התוכנית הנתון חסרות שתי הוראות הממוספרות ב- )1( ו-)2(:
Scanner in = new Scanner(System.in);
int last, current;
System.out.println("Please enter number");
last=in.nextInt(); 
for (int i=1;i \le 12;i+1)
}
     System.out.println("Please enter number");
     current=in.nextInt(); 
    if ((last*current==24) || (last*current==36))
```

```
System.out.println(_____(1)______);
```
 $\frac{1}{(2)}$  ;

}

לפניך שתי אפשרויות להשלמת ההוראות. אחת מהאפשרויות שגויה ואחת נכונה. היעזר בדוגמת הקלט ובפלט המתקבל שבתחילת השאלה כדי להשלים את האפשרות הנכונה: אפשרות א:

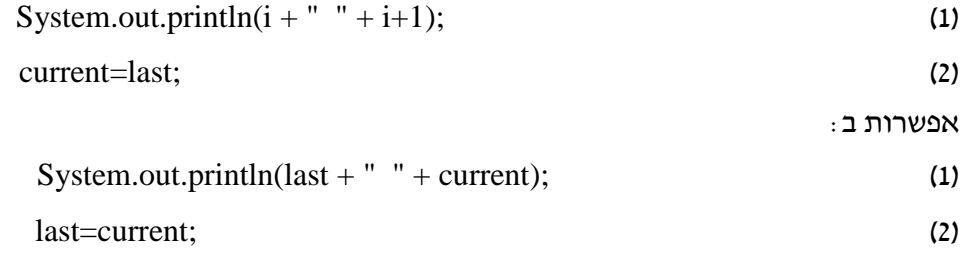

#### **שאלה 2**

נתון קטע תוכנית שהקלט שלו הוא סדרת מספרים שלמים המסתיימת בזקיף 0, והפלט שלו הוא הזוגות הסמוכים השליליים. קטע התוכנית **שגוי**. לדוגמה, עבור הקלט: 0 9-7 -6 -00 89- 56- 5 אמור להתקבל הפלט: 9- 7- <sup>-7</sup> -89 -55 -36

```
Scanner in = new Scanner(System.in);
int before, last;
System.out.println("Please enter number");
before=in.nextInt();
System.out.println("Please enter number");
last=in.nextInt();
}א{ //
while \text{(last!=0)}}
     if (before < 0 && last < 0)
        System.out.println(before + " + last);
 }ב{ //
      System.out.println("Please enter number");
      last=in.nextInt(); 
\| \cdot \|}
|| \cdot ||א. נתונות שתי דוגמאות קלט )משמאל לימין(: 
                           1) דוגמת קלט 1: 1 0 1 1-63 882 83 451 -1
                                           הפלט שאמור להתקבל: ____________________
                                                        הפלט המתקבל: ____________________
                                   2) דוגמת קלט 2: 0 6 687 22 6 77- 3 -4
                                         הפלט שאמור להתקבל: ____________________
                                                 הפלט המתקבל: ____________________
```
ב. בקטע התוכנית הנתון הושמטה ההוראה: ;last=before היעזר בדוגמת הקלט שבסעיף א ובחר אחד מהמיקומים **}א{**, **}ב{**, **}ג{**, **}ד{** המופיעים בקטע התוכנית והשלם את ההוראה החסרה במיקום המתאים לקבלת קטע תוכנית נכון.

#### **שאלה 3**

נתונים שני קטעי תוכניות שלשניהם אותו קלט ואמור להיות אותו פלט. שני קטעי התוכניות **שגויים** ואינם מבצעים את הנדרש.

הקלט הוא סדרה של 31 מספרים שלמים המייצגים את תנובת החלב, בליטרים, של פרה אחת בכל אחד מהימים בחודש, והפלט שלו הוא מספרי הימים בחודש בהם תנובת החלב היתה קטנה מהיום הקודם.

**קטע תוכנית א**:

```
Scanner in = new Scanner(System.in);
int lastDay, currentDay;
for (int day=1;day \leq=15;day ++)
}
    System.out.println("Please enter number");
     lastDay=in.nextInt(); 
    System.out.println("Please enter number");
    currentDay=in.nextInt();
    if (currentDay < lastDay)
        System.out.println(day); 
}
```

```
קטע תוכנית ב:
```

```
Scanner in = new Scanner(System.in);
```

```
int lastDay, currentDay;
```

```
System.out.println("Please enter number");
```
lastDay=in.nextInt();

```
for (int day=2;day\le=30;day++)
```

```
 System.out.println("Please enter number");
```

```
 currentDay=in.nextInt();
```

```
 if (currentDay < lastDay)
```

```
 System.out.println(day);
```
}

}

נתונים שני היגדים המתארים פלט אפשרי של קטעי התוכניות הנתונות. <u>התאם</u> את ההיגדים לקטעי התוכניות הנתונים:

- היגד :1 הדפסת מספרי הימים בחודש בהם תנובת החלב היתה קטנה מהיום הראשון
- <u>היגד 2</u> : הדפסת מספרי הימים הזוגיים בחודש בהם תנובת החלב היתה קטנה מהיום הקודם

# **שאלה 4**

נתונים שני קטעי תוכניות שלשניהם אותו קלט ואמור להיות אותו פלט. שני קטעי התוכניות **שגויים** ואינם מבצעים את הנדרש.

בתום תקופה של 5 שנים חברת החשמל שולחת דף מידע לצרכנים ובו פירוט תשלומי הצרכן בכל אחד מהחודשים בתקופה זו. חסכון מוגדר כחודש שבו שילם הצרכן פחות מהחודש הקודם ופחות מהחודש הבא. לא יתכן חסכון בחודש הראשון ובחודש האחרון. הקלט הוא תשלומי 71 החודשים והפלט שלו הוא מספריהם הסידוריים של חודשי החסכון.

**קטע תוכנית א**:

```
Scanner in = new Scanner(System.in);
```
int before, current, after;

```
for (int i=1;i \le 60;i++)
```

```
}
```

```
System.out.println("Please enter payment"); 
before=in.nextInt();
System.out.println("Please enter payment"); 
 current=in.nextInt();
System.out.println("Please enter payment");
```
after=in.nextInt();

```
 if (current < before && current < after)
```

```
 System.out.println(i);
```
}

#### **קטע תוכנית ב:**

```
Scanner in = new Scanner(System.in);
```

```
int before, current, after;
```

```
System.out.println("Please enter payment");
```

```
before=in.nextInt();
```
System.out.println("Please enter payment");

```
current=in.nextInt();
```

```
for (int i=3;i\leq=60;i++)
```
}

```
System.out.println("Please enter payment");
```

```
 after=in.nextInt();
```

```
 if (current < before && current < after)
```

```
 System.out.println(current);
```

```
 before=current;
```
current=after;

```
 }
```
- 1( **קטע תוכנית א** שגוי כי מספר הנתונים הנקלטים הנדרש הוא 71 ואילו מספר הנתונים הנקלטים בקטע התוכנית הוא \_\_\_\_\_\_ על-פי \_\_\_\_\_\_\_\_\_\_\_\_\_\_\_\_\_\_\_\_\_\_\_\_\_\_\_
- 2( **קטע תוכנית ב** שגוי כי ההדפסה הנדרשת היא מספריהם הסידוריהם של חודשי החיסכון  $\_$ ואילו ההדפסה בקטע התוכנית היא

#### **שאלה 5**

ספרות זהות.

נתונים שישה קטעי תוכניות שלכולם אותו קלט ואמור להיות אותו פלט. כל קטעי התוכניות **שגויים** ואינם מבצעים את הנדרש. בכל אחד מקטעי התוכניות השגויים חסר מרכיב נדרש בפתרון. הקלט הוא סדרה המורכבת מ- 21 ספרות של 1 ו1- בלבד, והפלט הוא סדרת אורכי הרצפים של

**קטע תוכנית א קטע תוכנית ב** Scanner in  $=$  new Scanner(System.in); int lastDigit, current, count=1; System.out.println("Enter digit"); lastDigit=in.nextInt(); for (int i=1;  $i < 21$ ;  $i++1$ ) { System.out.println("Enter digit"); current=in.nextInt(); if (lastDigit!=current) { System.out.println(count); count=1; } else count++; lastDigit=current; } Scanner in = new Scanner(System.in); int lastDigit, current, count=1; System.out.println("Enter digit"); lastDigit=in.nextInt(); for (int i=1;  $i < 21$ ;  $i++1$ ) { System.out.println("Enter digit"); current=in.nextInt(); if (lastDigit!=current) count=1; else count++; lastDigit=current; } System.out.println(count);

למשל, עבור הסדרה: 1 1 1 1 1 1 1 1 1 1 1 1 1 1 1 1 1 1 1 1 1 הפלט יהיה: 2 2 2 6 1 1 2 2 2 3

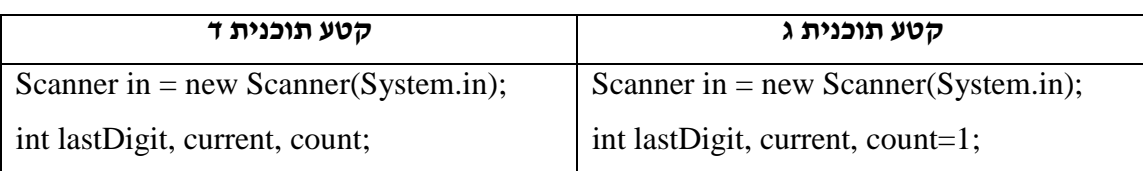

```
System.out.println("Enter digit");
                                                lastDigit=in.nextInt();
                                                for (int i=1; i < 21; i++){ 
                                                   System.out.println("Enter digit");
                                                 current=in.nextInt();
                                                  if (lastDigit!=current) 
                                                      System.out.println(count);
                                                  else
                                                       count++;
                                                   lastDigit=current;
                                                }
                                               System.out.println(count);
System.out.println("Enter digit");
lastDigit=in.nextInt();
for (int i=1; i < 21; i++){ 
   System.out.println("Enter digit");
  current=in.nextInt();
  if (lastDigit!=current) 
   {
       System.out.println(count);
      count=1;
   }
  else
      count++;
  lastDigit=current;
}
System.out.println(count);
```
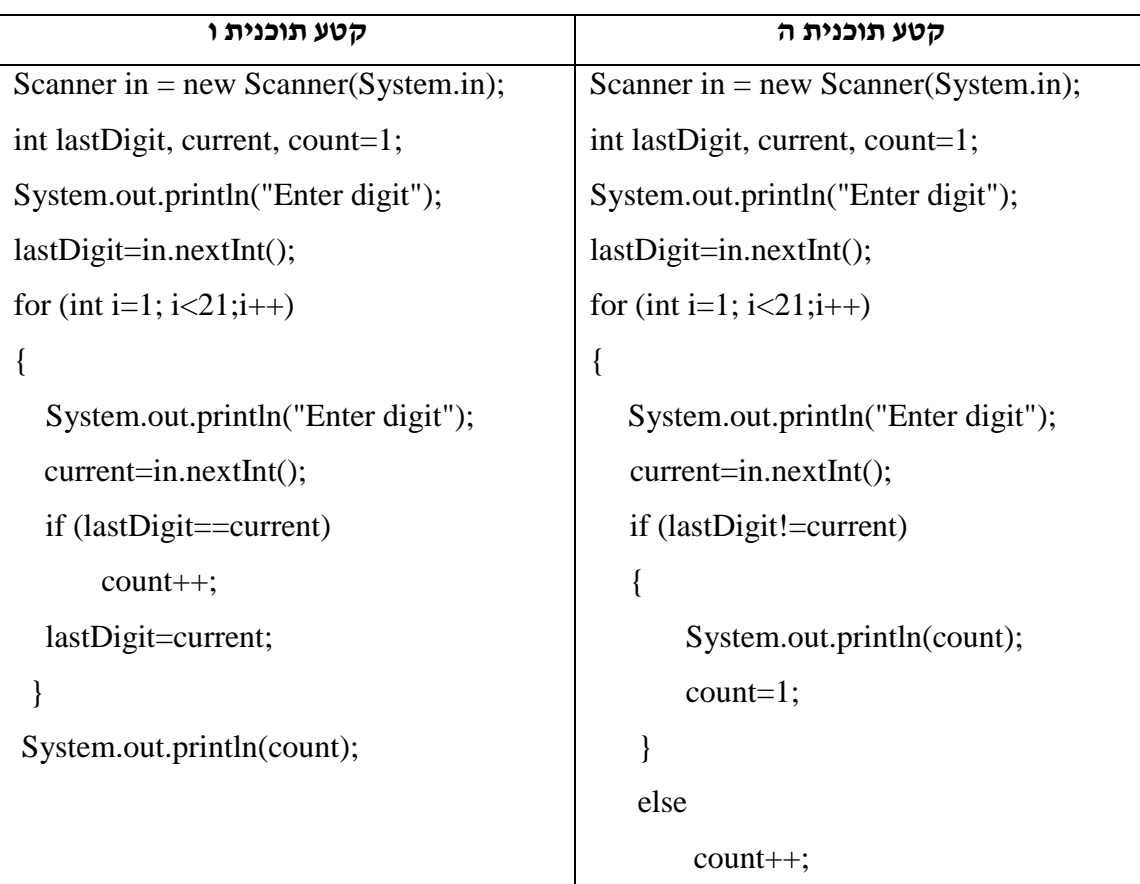

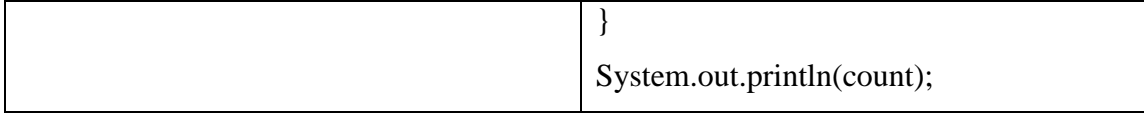

א. נתונות שש שגיאות בהתייחס לבעיה האלגוריתמית:

שגיאה :1 **חסר** אתחול מונה

שגיאה :2 **חסר** זיהוי סיום רצף

שגיאה :3 **חסרה** הדפסת אורך הרצף האחרון

שגיאה :6 **חסר** מעבר לזוג הספרות הסמוך העוקב

שגיאה :5 **חסר** אתחול המונה בעדכון רצף חדש

שגיאה :7 **חסרה** הדפסת אורכי הרצפים בלולאה

<u>השלם</u> :

בקטע תוכנית א מופיעה שגיאה \_\_\_\_\_

 $\_$ בקטע תוכנית ב מופיעה שגיאה

בקטע תוכנית ג מופיעה שגיאה \_\_\_\_\_

בקטע תוכנית ד מופיעה שגיאה \_\_\_\_\_

בקטע תוכנית ה מופיעה שגיאה \_\_\_\_\_

בקטע תוכנית ו מופיעה שגיאה \_\_\_\_\_

ב. הצע דרך לכתיבת קטע תוכנית נכון.

# **נושא :5 הרכבה של המוטיבים האלגוריתמיים**

## **איסוף נתונים, חיפוש תוך עדכון, סיום עיבוד מותנה, עיבוד זוגות סמוכים**

## **שאלה 1**

```
נתון קטע תוכנית שהקלט שלו הוא 8 מספרים שלמים והפלט שלו הוא סכום המספרים הגדולים 
מהמספר הראשון וסכום המספרים הקטנים מהמספר השני. הנח שהמספר הראשון קטן 
                 מהמספר השני וכן שכל המספרים בקלט שונים זה מזה. קטע התוכנית שגוי.
Scanner in = new Scanner(System.in);
int first, second, num, sum1, sum2;
System.out.println("Please enter first number");
first=in.nextInt();
System.out.println("Please enter second number");
second=in.nextInt();
sum1=second:
sum2=first;
for (int i=3;i\leq=8;i++)
}
   System.out.println("Please enter number");
   num=in.nextInt();
    if (num>first)
      sum1 = sum1 + num:
    else
        if (num<second)
          sum2=sum2+num;
}
System.out.println(sum1 + " " + sum2);א. נתונה דוגמת קלט המאפיינת את קבוצת הקלטים בהם כל נתוני הקלט )החל מנתון הקלט 
                                                     השלישי( קטנים מ- second:
                                                  24 56 30 50 39 41 25 35
                                                                       השלם:
                                                   הפלט שאמור להתקבל: ______
                                                         הפלט המתקבל: ______
                                             ב. התבונן בתנאי המופיע בקטע התוכנית:
```
if (num>first)

 $sum1=sum1+num$ :

else

 if (num<second) sum2=sum2+num;

השלם:

 $\overline{\phantom{a}}$  , we can also the set of  $\overline{\phantom{a}}$ 

 $\overline{\phantom{a}}$  , we can also the set of  $\overline{\phantom{a}}$ 

- 1( ערכו של סכום המספרים הגדולים מהמספר הראשון, 1sum, גדל ב-num כאשר
- 2( ערכו של סכום המספרים הקטנים מהמספר השני, 2sum, גדל ב-num כאשר

ג. תקן את קטע התוכנית בהסתמך על סעיפים א ו-ב.

ד. בדוק את נכונות קטע התוכנית באמצעות הרצת דוגמת הקלט שבסעיף א.

#### **שאלה 2**

```
נתון קטע תוכנית שהקלט שלו הוא מספר שלם n ואחריו n מספרים שלמים חיוביים השונים זה 
           מזה, והפלט שלו הוא המספר השני בגודלו. הנח ש- n גדול מ- .2 קטע התוכנית שגוי.
Scanner in = new Scanner(System.in);
int n, num1, num2, max, secondMax, num;
System.out.println("How many numbers do you want to insert?");
n=in.nextInt(); 
System.out.println("Please enter first number");
num1=in.nextInt();
System.out.println("Please enter second number");
num2=in.nextInt();
max=Math.max(num1,num2);
secondMax=Math.min (num1,num2);
for (int i=3;i\le=n;i++)
}
     System.out.println("Please enter number");
      num=in.nextInt(); 
    if (num > max)
          max=num;
```
else

if (num  $>$  secondMax) secondMax=max;

}

System.out.println(secondMax);

 $n=6$  א. נתונה דוגמת קלט עבור 15

27 13 65 82 87 135 השלם: הפלט שאמור להתקבל: \_\_\_\_\_\_

הפלט המתקבל: \_\_\_\_\_\_

 $\overline{\phantom{a}}$  , where  $\overline{\phantom{a}}$ 

דוגמת הקלט **מאפיינת** את קבוצת הקלטים בהם כל נתוני הקלט )החל מנתון הקלט השלישי(

ב. התבונן בתנאי המופיע בקטע התוכנית:

if (num  $>$  max)

max=num;

else

if (num  $>$  secondMax)

secondMax=max;

השלם:

- $\pm$ ערכו של  $\max$  התורן מתעדכן כאשר  $\pm$
- 2( ערכו של secondMax התורן מתעדכן כאשר \_\_\_\_\_\_\_\_\_\_\_\_
- ג. כדי לתקן את קטע התוכנית יש להוסיף הוראה לתנאי. השלם:

if (num  $>$  max)

{

max=num;

 $\overline{\phantom{a}}$  ,  $\overline{\phantom{a}}$  ,  $\overline{\phantom{a}}$ 

}

ד. בדוק את נכונות קטע התוכנית באמצעות הרצת דוגמת הקלט שבסעיף א.

#### **שאלה 3**

נתון קטע תוכנית שהקלט שלו הוא סדרה של מספרים שלמים חיוביים, שאורכה לפחות ,2 שבסיומה 0, והפלט שלה הוא שני המספרים הסמוכים הראשונים בסדרה שסכומם 100. קטע התוכנית **שגוי**.

Scanner in = new Scanner(System.in);

int beforeLast, last;

System.out.println("Please enter number:");

beforeLast=in.nextInt();

```
System.out.println("Please enter number:");
last=in.nextInt();
while \text{(last!=0)}{
   if (beforeLast*last==100) 
          System.out.println(beforeLast + " " + last); beforeLast=last;
    System.out.println("Please enter number:");
   last=in.nextInt(); 
}
א. דוגמת הקלט 1 5 21 12 25 6 25 2 מאפיינת את קבוצת הקלטים בהם קיימים 
                                  לפחות שני זוגות של מספרים סמוכים שסכומם 111
                                                                         השלם:
                                              1( הפלט שאמור להתקבל __________
                                                  2( הפלט המתקבל __________
                                      ב. התבונן בתנאי הלולאה המופיע בקטע התוכנית:
while \text{(last!=0)} השלם:
                                          1( הלולאה מתבצעת כל עוד __________
                                                2( הלולאה מסתיימת כאשר __________ 
                    3( הלולאה אמורה להסתיים כאשר נקלט הזקיף 1 או כאשר __________
                       ג. כדי לתקן את קטע התוכנית יש לשנות את מבנה הלולאה. השלם:
while ((last!=0) (beforeLast*last 100)){
     beforeLast=last;
   System.out.println("Please enter number:");
    last=in.nextInt();
}
System.out.println(beforeLast + " " + last);
```
# **שאלה 4**

נתון קטע תוכנית שהקלט שלו הוא סדרה של מספרים שלמים עד שסכומם המצטבר גדול מ21- או עד שמכפלתם המצטברת גדולה מ181- והפלט הוא מספר המספרים בסדרת הקלט. קטע התוכנית **שגוי**.

Scanner in = new Scanner(System.in);

```
int count=0, sum=0, mult=1, num;
while ((sum < = 21) || (mult < = 180))}
     System.out.println ("Please enter number:");
     num=in.nextInt(); 
      count++; 
     sum+=num;
     mult*=num; 
}
```

```
System.out.println(count);
```
א. נתונות שתי דוגמאות קלט **המאפיינות** את קבוצת הקלטים שעבורן הלולאה אינה מסתיימת ויש המתנה לנתוני קלט נוספים:

הקף בעיגול את התשובות הנכונות:

- 1( עבור דוגמת הקלט 21 2 סכום הערכים בסדרת הנתונים **גדול / קטן/ שווה** ל21- **וגם** מכפלתם **גדולה / קטנה / שווה** ל181-
- 2( עבור דוגמת הקלט 6 7 5 6 סכום הערכים בסדרת הנתונים הלולאה **גדול / קטן/ שווה** ל21- **וגם** מכפלתם **גדולה / קטנה / שווה** ל181-
	- ב. התבונן בתנאי הלולאה המופיע בקטע התוכנית:

```
while ((sum < = 21) || (mult < = 180))
```
השלם:

- 1( הלולאה **מתבצעת כל עוד** ערכו של sum \_\_\_\_\_\_\_\_\_\_ **או** ערכו של mult\_\_\_\_\_\_\_\_\_\_
- 2( הלולאה **מסתיימת** כאשר ערכו של sum גדול מ- 21 \_\_\_\_\_\_\_\_\_\_ כאשר ערכו של mult גדול מ- 181
	- ג. הצע דרך לתיקון קטע התוכנית.
	- ד. בדוק את נכונות קטע התוכנית באמצעות דוגמאות הקלט שבסעיף א.